**UUbyte DMG Editor Crack With License Code Free [March-2022]**

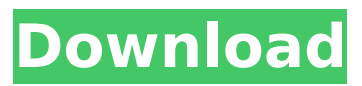

**UUbyte DMG Editor Crack Serial Key [Updated] 2022**

## UUbyte DMG Editor is a DMG (Disc Image) to ISO converter. It can efficiently convert Disc Image and Disc ISO to DMG file, the main used file system for Bootable ISO in Mac, Windows,

Linux.It can support both Mac and Windows. It have the capabilities of: 1. Convert Disc image to ISO file format and vice versa 2. Convert ISO file to DMG format and vice versa 3. Image file encryption 4. Image file to file creation and file to image create 5. Support multiple iso files in one file 6. Browse from various files 7. Advanced

settings allow you to adjust image quality and image convert speed 8. User-defined file filter allows you to specify the files you want to convert and the formats you want to convert to. 9. Free format image 10. Print function for images 11. Convert image from all image formats to all output formats. 12. Add images to the file/folder

list 13. Option to make output files in one directory 14. Option to remove output files 15. Switch between English/Chinese/French language. 16. Option to change the default port. 17. Option to change the default boot drive. 18. Option to change the default output folder. 19. Option to change the background color and

text color. 20. Option to change the current image title and quit the image file browser. 21. Option to change the clock format. 22. Option to change the settings of the conversion. 23. Option to change the default path of the output folder. 24. Option to change the default path of the output folder. 25. Option to set the default

path of the output folder. 26. Option to set the background color and text color of the default path of the output folder. 27. Option to set the default path of the output folder. 28. Option to set the location of the output folder. 29. Option to set the format of the default path of the output folder. 30. Option to set the location of the output

folder. 31. Option to set the background color and text color of the default path of the output folder. 32. Option to set the location of the output folder. 33. Option to open files in one folder. 34. Option to open files in one folder. 35. Option to add files to the file/folder list. 36. Option

**UUbyte DMG Editor Crack + With Product Key**

This handy tool includes a set of handy Mac tools that can be helpful if you are into Mac OS X and macOS customization and configuration, as you can customize your own DMG image boot. You can use this tool to create a bootable Mac installer or make a volume U-Zipper. This tool can make a clean

installation of your Mac; no system files remain on the computer when finished. Get it now and enjoy it!Q: Segmentation Fault - Aborted in a Trap Error My program is running perfectly fine, but suddenly on the last line of my code. When I run the program I get the following error: Segmentation Fault - Aborted in a Trap. The

last line of code: if (polyn omial expression array p  $tr!= 0$  && polynomial ex pression\_array\_ptr->size(  $!= 0$ ) { free(polynomial expression array ptr); po lynomial\_expression\_arra  $y$  ptr = 0; } I cant seem to figure out why this is happening, so any help is appreciated! Thanks! Edit: This is the full program. I just added the code I have commented

above #include #include #include #include #include #include typedef struct vector { int location; float value; } vector; struct equation { int size; vector \*array; }; typedef struct equation Polynomial Expression; void equation init(Polyno mial Expression \*equation); int linear\_equ ation solve(Polynomial E xpression \*equation,

vector \*solution); Polynomial\_Expression \*p olynomial expression cre ate(int size);

Polynomial\_Expression \*p olynomial expression cre ate linear(int size);

Polynomial Expression \*p olynomial expression clo ne(Polynomial\_Expressio n \*expression); int polyex p\_index(Polynomial\_Expr ession \*expression, float f, int index); void print eq

#### uation(Polynomial\_Expres sion b7e8fdf5c8

**UUbyte DMG Editor With Key 2022**

Create bootable Mac, Windows, Linux, and other operating systems for dual or single-boot from a single USB The Unebootin application is a great and simple way to create bootable DVD/CD or USB drives for Windows. The program's interface is quite easy to use, with some simple

steps and the click of a mouse. By installing the software all of the files from the "ISO" will be copied from your download folder to a CD or USB drive. In a nutshell, the most important thing about the Unebootin is its simplicity. By downloading a single file to a drive on your computer, and then using

the application to place it on a blank CD, DVD, or USB drive, you will have a bootable copy of Windows 10, Windows 8, or any other installed version of Windows. The Unebootin application is extremely easy to use. The only time you'll have to get specific about what you want to do is when downloading a file from your computer. For

example, if you are downloading a Windows 10 ISO image, choose the ISO option. If you are downloading a DVD image, select the DVD option. Now you will be able to double-click the image to open it, and then drag and drop the file to your drive, or CD. The software will do the rest for you. After completing the process,

you can proceed to burn the DVD or create a bootable USB drive. Some of the more common options you'll see as you use Unebootin are compatible with Windows, macOS, Linux, Android, and other platforms. Before you begin, it is important to make sure you choose the correct option for your goal. For instance, if

you are creating a bootable Windows ISO, then choose the Windows ISO option. If you are creating a bootable drive for Windows, then choose the Windows option. Before you create a bootable DVD or USB drive, the software will allow you to select your title, author, and any other information you want. When you are

## done, you can click on the "Write" button to begin the boot process. When creating a bootable USB drive you'll want to make sure it's large enough for your desired operating system. This process works the same as with any other USB drive. Before you can proceed, though, you'll need to format the USB drive.

UUbyte Mac OS X DMG Editor is a fast and efficient Mac OS X DMG to ISO converter, that allows you to easily convert your Mac OS X ISO or DMG to an ISO file. It doesn't require any special attention on your part, as the program is designed in such a way that all you need to do is

to click the Convert button to initiate the conversion process. After that, all you have to do is wait for the conversion process to finish and you will have the required ISO file. Key Features: Simple and straightforward user interface; Fast and efficient conversion speed; Can create ISO files from Mac OS X ISO or DMG; Can be used

both online and offline. How To Burn ISO files to a CD/DVD: Writing ISO to CD/DVD from Mac OS X Disk Utility. The disc can be either a blank or a scratched CD/DVD disc, as the burning process won't be able to determine the type of the disc. In order to burn the ISO file, you need to connect your CD/DVD recorder to your Mac

computer. There are many options to choose from, such as the High Speed option or the auto format. If you are using a CD-R/RW, click "Burn". If it is a DVD-R or -RW, click the "Erase" button to erase the content on the drive. Add the ISO file or the folder with the ISO image to your CD/DVD. If you want to burn multiple files into the disc at one

time, then hold down the Ctrl key (Windows) or Command key (Mac) while burning them. If the program detects a file with a different file format on your CD/DVD, it will ask if you want to convert it to the proper ISO format. Simply hit "Yes" and the desired ISO file will be converted. You can also "Open" a DVD, ISO file on your Mac.

Supported Image Formats: CD Image Format: CD-R (RW)/CD-RW Audio Disc Format: Audio CD (CD-ROM) Mac OS X "iTunes" Image Format:.mpc Mac OS X "iTunes" Image Format:.m4a Windows CD Image Format: CD-R (RW)/CD-RW Windows CD Image Format: Audio CD (CD-ROM) Windows DVD Image Format: DVD-R

### (RW), DVD-RW Windows DVD Image Format

**System Requirements:**

## • OS : Windows 7 or later • Processor : 2.8GHz quad-core CPU • RAM : 8GB • Graphics : Nvidia GTX 970 • Hard Drive : 15GB • Network : Broadband Internet connection • Sound Card : DirectX 11 compatible sound card Note: We made the game run well on lower specification

## computers. But please make sure the specs above meet your system requirements. New games are always fun! We are also making a new title game, will see what that's like.

# Related links:

<http://bookmanufacturers.org/sonius-3-1-3-crack-3264bit-updated-2022> <https://atmosphere-residence.ro/deskcalc-crack-pc-windows-updated-2022/> <http://quicktoptens.com/wp-content/uploads/2022/07/delibeau.pdf> <https://vintriplabs.com/dissenter-browser-crack-free-download/> <http://peoplecc.co/2022/07/04/batterymon-1-6-1-crack-win-mac/> <https://maltmarketing.com/advert/i-worm-bugbear-c-remover-crack-patch-with-serial-key-mac-win/> <https://delicatica.ru/wp-content/uploads/2022/07/cocnir.pdf> <https://www.landings.org/sites/default/files/webform/georfulv782.pdf> <https://www.jgllaw.com/system/files/webform/heaobe666.pdf> <https://sindisfac.com.br/advert/3d-dissolve-classic-free-download-updated/> <https://dogrywka.pl/audio-pitch-filter-crack-product-key-free-download-latest/> <https://poliestudios.org/campus2022/blog/index.php?entryid=2854>

<http://rootwordsmusic.com/2022/07/04/screen-watermark-for-business-crack-x64-updated-2022/> [http://tekbaz.com/2022/07/04/apex-ipod-video-converter-home-edition-product-key-for](http://tekbaz.com/2022/07/04/apex-ipod-video-converter-home-edition-product-key-for-windows-2022/)[windows-2022/](http://tekbaz.com/2022/07/04/apex-ipod-video-converter-home-edition-product-key-for-windows-2022/)

<https://www.cameraitacina.com/en/system/files/webform/feedback/chaamat24.pdf> <http://khushiyaonline.com/advert/mhx-bingo-caller-5-01-full-version-download-win-mac-latest/> <https://hes.pl/vidmasta-18-5-with-license-key-download-2022-latest/>

<https://streetbazaaronline.com/2022/07/04/beacon-designer-download-updated/>

<https://clasificadostampa.com/advert/dhcpd32-crack-latest/>

<https://redomshop.com/2022/07/04/christmas-holiday-3d-screensaver-8-6-0/>